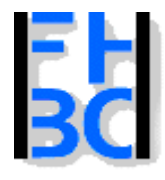

#### **Informations- und Kommunikationssysteme**

PHP – JavaScript Kapitel 7

## Funktionen

- sind kleine, meist ausgelagerte Programme bzw. Programmfragmente
- können Werte zurückgeben, z.B. Berechnungen
- Wert kann alles sein, was man so in Variablen speichern kann

Praktisches Beispiel: Intranet

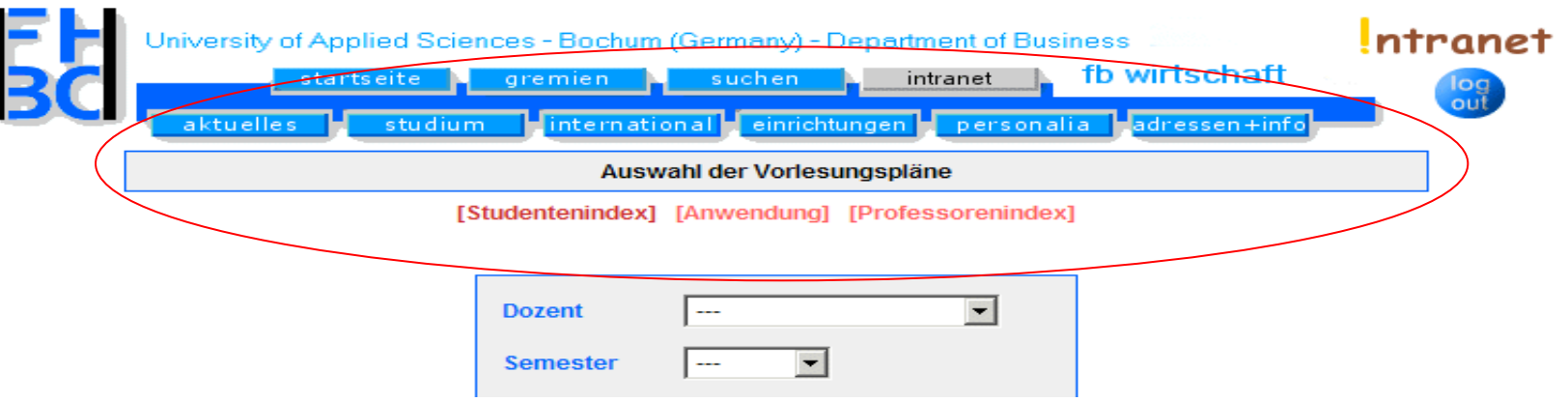

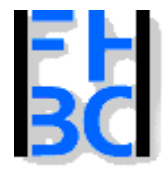

#### **Informations- und Kommunikationssysteme**

PHP – JavaScript Kapitel 7

## Funktionen

Quellcode:

```
<table border="0" align="center" width=620>
<tr><td><div class="liste3">Vorlesungsausfälle im Fachbereich
            </div></td>
</tr></table>
```
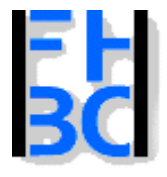

}

University of Applied Sciences - Bochum (Germany) - Department of Business fachbereich wirtschaft

**Informations- und Kommunikationssysteme** 

PHP – JavaScript Kapitel 7

## Funktionen

function someFunction (\$parameter1, \$parameter2, \$parameter3) { anweisung1; anweisung2; anweisung3;

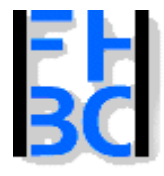

### **Informations- und Kommunikationssysteme**

PHP – JavaScript Kapitel 7

4

## Funktionen

Man kann den Quellcode der Kopfzeile jetzt in jede Datei schreiben, muss es aber nichtLösung:

eine Funktion, welche einfach aufgerufen wird und dann den Quelltext in das Dokument einfügt

```
PHP / JavaScript Bernd Blümel & Christian Metzger – Version 22.05.2003
function darstellenAlsListe3($text)
{
?><table border="0" align="center" width="620">
       <tr><td>
               <div class="liste3">Vorlesungsausf&auml;lle im Fachbereich</div>
               </td>
        </tr></table><?php
}
```
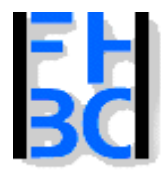

**Informations- und Kommunikationssysteme** 

PHP – JavaScript Kapitel 7

# Funktionen - Aufruf

1.

### darstellenAlsListe3();

Hier wird kein Parameter übergeben

## 2.

\$text="Seitentitel des Intranets"; darstellenAlsListe3(\$text); Hier wird \$text als Parameter übergeben

### 3.

darstellenAlsListe3("Hier wird Text übergeben"); Hier wird der Text direkt als Parameter übergeben

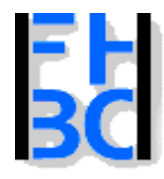

### **Informations- und Kommunikationssysteme**

PHP – JavaScript Kapitel 7

# Funktionen - Übung

```
<!-- Das
Programm
zur Funktionen-Demonstration
Dateiname: funktionen1.php //-->
<?php
function darstellenAlsListe3($text)
{
2<table border='0' align='center' width=620>
       <tr><td><div class
='liste3'><?php
echo $text ?></div>
       </tr></table><?php
}
       darstellenAlsListe3("Der erste
Text!");
       darstellenAlsListe3("Der zweite Text!");
       darstellenAlsListe3("Der dritte Text!");
?></body>
</html>
```
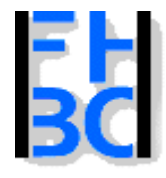

**Informations- und Kommunikationssysteme** 

PHP – JavaScript Kapitel 7

# Funktionen – Übung auslagern

Aufgabe:

Lagern Sie die Funktion des vorherigen Beispiels in eine externe Datei namens darstellungsFunktionen.inc.php aus. Binde n Sie anschliessend die Datei in Ihr Hauptdokument ein und rufen Sie von dort die Funktion auf.

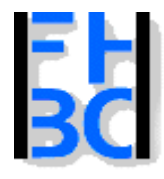

**Informations- und Kommunikationssysteme** 

PHP – JavaScript Kapitel 7

## Funktionen - Rückgabewert

```
function countChars($text)
{
```

```
$summe=strlen($text);
return $summe;
```
### }

```
$text="Wunderschöner Donnerstag";
$summe=countChars($text);
echo $summe;
```
Obige Funktion gibt \$summe als Wert zurück.

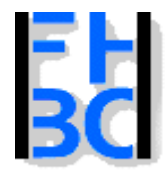

**Informations- und Kommunikationssysteme** 

PHP – JavaScript Kapitel 7

# Funktionen – Call b y Reference

```
<?php
function variablenAenderung($a)
{
      $a=2000;
}
$a=9;
variablenAenderung($a);
$b=21;variablenAenderung($b);
echo ("Der Wert von \$a: $a <br>");
echo ("Der Wert von \$b: $b <br>");
?>
```
Hier passiert rein gar nichts.

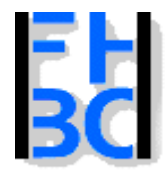

**Informations- und Kommunikationssysteme** 

PHP – JavaScript Kapitel 7

# Funktionen – Call b y Reference

```
<?php
function variablenAenderung(&$a)
{
      $a=2000;
}
$a=9;
variablenAenderung($a);
$b=21;variablenAenderung($b);
echo ("Der Wert von \$a: $a <br>");
echo ("Der Wert von \$b: $b <br>");
?>
```
Hier nimmt \$a den Wert 2000 an.

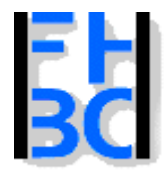

### **Informations- und Kommunikationssysteme**

PHP – JavaScript Kapitel 7

## Funktionen – JavaScript

Grundsätzlich gilt hier genau das gleiche wie für PHP-Funktionen mit einer Ausnahme:

In Java-Script können

- Variablen die Zahlen, Strings und Wahrheitswerte enthalten nicht per "Call by Reference" übermittelt werden
- Variablen die Arrays und Objek t e enthalten werden immer per "Call by Reference" übergeben, sprich durch die JavaScript Funktionen geändert.

Des wegen bei Zahlen, Strings und Wahrheitswerten Return verwenden.

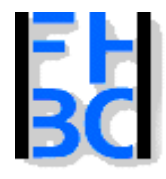

 $\mathcal{L}_{\mathcal{A}}$ 

}

University of Applied Sciences - Bochum (Germany) - Department of Business fachbereich wirtschaft

**Informations- und Kommunikationssysteme** 

PHP – JavaScript Kapitel 7

## Funktionen – JavaScript

function macheInteger(wert)

```
zahl=parseFloat(wert);
return zahl;
```
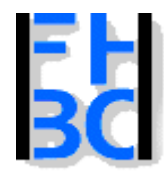

{

Iniversity of Applied Sciences - Bochum (Germany) - Department of Business fachbereich wirtschaft

**Informations- und Kommunikationssysteme** 

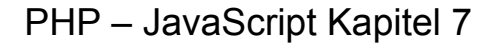

### Funktionen – JavaScript – Beispiel - head

```
<!-- Programm
zur Nutzung von Rueckgabewerten
Dateiname: funktionen2.html //-->
<!DOCTYPE HTML PUBLIC "-//W3C//DTD HTML 4.0//EN">
<html><head><title>Provisionen1</title><script language="JavaScript">
function berechneProvision(umsatzFunktion)
{
      var
p
r
ovisionFunktion;
      if(umsatzFunktion<=0)
      {
            return "Fehler";
      }
      if(umsatzFunktion<10000)
      {
            provisionFunktion=0;
      }
      else
```
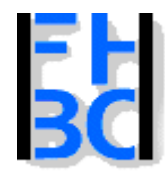

**Informations- und Kommunikationssysteme** 

PHP – JavaScript Kapitel 7

## Funktionen – JavaScript – Beispiel - body

```
<body>
<h2> Demonstration von return </h2><script language="JavaScript">
var
umsatz;
var
provision;
umsatz=prompt("Bitte geben Sie den Umsatz ein!","");
umsatz=parseFloat(umsatz);
provision=berechneProvision(umsatz);
document.write("Die
Provision zu " + umsatz
+
" betr agt " + provision + "!")
</
s
crip
t
>
</body>
</html>
```
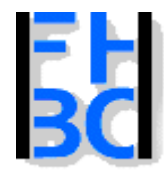

{

}

?>

**Informations- und Kommunikationssysteme** 

PHP – JavaScript Kapitel 7

# Funktionen JS – EuroDollarUmrechnung

**B eispiel 7.7** *Euro zum Dritten: Die ausgelagerte Berechnungsdatei* <?php // Funktion zur Dollar-Euro oder Euro-Dollar Umrechnung

// Datei:euroDollarUmrechnung.inc.php

// Verzeichnis: includes

function euroDollarUmrechnung(\$zielwaehrung, \$betrag)

```
$kurs
=0.9;
if(($zielwaehrung=="Dollar")||($zielwaehrung=="dollar"))
\mathfrak{c}$dollarbetrag=$kurs*$betrag;
       return "$dollarbetrag
Dollar";
}
if(($zielwaehrung=="Euro")||($zielwaehrung=="euro"))
{
      $eurobetrag=(1/$kurs)*$betrag;
      return "$eurobetrag
Euro";
}
```
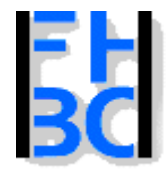

{

}

niversity of Applied Sciences - Bochum (Germany) - Department of Business fachbereich wirtschaft

**Informations- und Kommunikationssysteme** 

PHP – JavaScript Kapitel 7

## Funktionen JS – EuroDollarUmrechnung

```
elseif(($zielwaehrung=="Dollar")||($zielwaehrung=="dollar") ||
    ($zielwaehrung=="euro")||($zielwaehrung=="Euro"))
    {<br>}
       $ergebnis=euroDollarUmrechnung($zielwaehrung,$betrag);
        echo "Ihre
Eingabe entspricht $ergebnis!";
    }
    else{
         echo("Falsche Zielwährung: <br>" .
         "Erlaubt sind: Euro oder Dollar!");
     }
?></body>
</html>
```
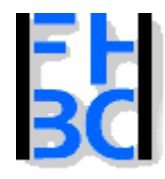

### **Informations- und Kommunikationssysteme**

PHP – JavaScript Kapitel 7

## Funktionen JS – EuroDollarUmrechnung

```
Beispiel 7.8 Euro zum
Dritten: Der
Aufruf
Dateiname: euro3.php //-->
<html><head><title> Euro-Dollar Umrechnung Teil 3</title>
<?php require_once("./includes/euroDollarUmrechnung.inc.php"); ?>
</head><body>
<?php
if($REQUEST_METHOD!="POST")
{
 echo "<form name='euro2' action='$PHP_SELF' method='post'>";
?>
```
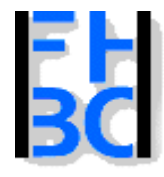

### **Informations- und Kommunikationssysteme**

PHP – JavaScript Kapitel 7

## Funktionen JS – EuroDollarUmrechnung

<table border>

```
<tr><td>Zielw&auml;hrung</td>
<td><input type="text" name="zielwaehrung" size=12></td>
</tr><tr><td>Betrag</td>
<td><input type="text" name="betrag" size=12></td>
</tr><tr><td colspan="2" align="center">
<input type="submit" name="Button1" value="Abschicken">
</td></tr></table></form><?php
}
```
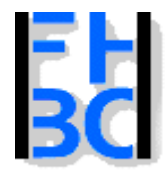

**Informations- und Kommunikationssysteme** 

PHP – JavaScript Kapitel 7

## Funktionen – Falscher Aufruf

```
<?php
function dividieren ($eins, $zwei)
{
        $ergebnis=$eins / $zwei;
        return $ergebnis;
}
```
\$ersteZahl=20; \$zweiteZahl=2; \$resultat=dividieren(\$ersteZahl, \$zweiteZahl); echo "Das Ergebnis der ersten Division ist: \$resultat<br>";

```
$resultat=dividieren($zweiteZahl, $ersteZahl);
echo "Das Ergebnis der zweiten
Division ist: $resultat<br>";
?>
```
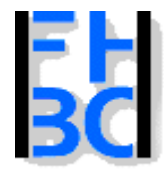

**Informations- und Kommunikationssysteme** 

PHP – JavaScript Kapitel 7

# Funktionen – Rakete – ausgelagerte Berechnungsfunktion

```
\sf break; PHP / JavaScript Bernd Blümel & Christian Metzger – Version 22.05.2003
<?php
// datumsfunktionen
// Datei:datumfunktionen2.inc.php
function tageInMonaten($monat, $tag)
{
        switch($monat)
         {
                  case 1:$tag=$tag; //ueberflussig, nur der Klarheit weegen
                  break;
                  case 2:$tag=31+$tag;
                  break;
                  case 3:
                  $tag=31+28+$tag;
                  break;
                  case 4:$tag=31+28+31+$tag;
```
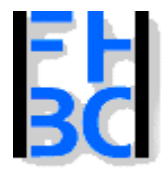

#### **Informations- und Kommunikationssysteme**

PHP – JavaScript Kapitel 7

## Funktionen – Rakete – ausgelagerte Berechnungsfunktion

```
PHP / JavaScript Bernd Blümel & Christian Metzger – Version 22.05.2003
case 5:$tag=31+28+31+30+$tag;
break;
case 6:$tag=31+28+31+30+31+$tag;
break;
case 7:$tag=31+28+31+30+31+30+$tag;
break;
case 8:$tag=31+28+31+30+31+30+31+$tag;
break;
case 9:$tag=31+28+31+30+31+30+31+31+$tag;
break;
case 10:$tag=31+28+31+30+31+30+31+31+30+$tag;
break;
case 1
1:
```
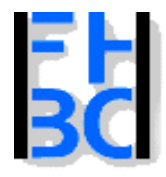

**Informations- und Kommunikationssysteme** 

PHP – JavaScript Kapitel 7

## Funktionen – Rakete – ausgelagerte Berechnungsfunktion

\$tag=31+28+31+30+31+30+31+31+30+31+\$tag; break; case 12:\$tag=31+28+31+30+31+30+31+31+30+31+30+\$tag; break; } //Schliessen von switch return \$tag;

} //schliessen der Funktion

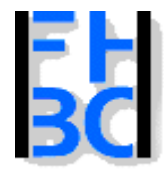

{

}

**Informations- und Kommunikationssysteme** 

PHP – JavaScript Kapitel 7

## Funktionen – Rakete – ausgelagerte Berechnungsfunktion

//Berechnet die Sekunden

function berechneSekunden(\$tag, \$stunden, \$minuten, \$sekunden)

return(\$tag\*24\*3600+\$stunden\*3600+\$minuten\*60+\$sekunden);

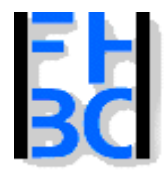

}

?>

### **Informations- und Kommunikationssysteme**

PHP – JavaScript Kapitel 7

## Funktionen – Rakete – ausgelagerte Berechnungsfunktion

function tageStundenMinutenSekundenAusSekunden(&\$tage,&\$stunden, &\$minuten, &\$sekunden) {

> // zuerst sekunden\$minuten=floor(\$sekunden/60); \$sekunden=\$sekunden%60; //nun minuten und stunden \$stunden=floor(\$minuten/60); \$minuten=\$minuten%60; //und tage \$tage=floor(\$stunden/24); \$stunden=\$stunden%24;

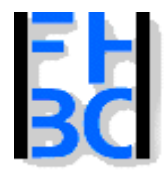

**Informations- und Kommunikationssysteme** 

PHP – JavaScript Kapitel 7

## Funktionen – Rakete – Aufruf

```
if($flugzeitInSekunden<0)
```

```
{
  echo "Fehleingabe: Landezeit
vor Startzeit!";
}
else{
  //Flugzeit umrechnen
  tageStundenMinutenSekundenAusSekunden($flugzeitTage,
            $flugzeitStunden, $flugzeitMinuten,
            $flugzeitSekunden);
  //ausgeben
```
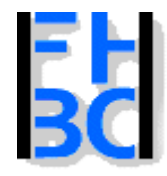

### **Informations- und Kommunikationssysteme**

PHP – JavaScript Kapitel 7

# Funktionen – Zusammenfassung

Funktionensind ausgelagerte Programmteile werden erst deklariert function machwas(); function machwas(\$variable); function machwas(\$variable; \$foo="bar") und dann aufgerufen machwas(); machwas(\$variable); machwas(\$variable, \$foo); Rückgabewerte

per return \$rueckGabeWertDerFunktion=machwas(\$variable); per Call-by-Reference function machwas(&\$variable)